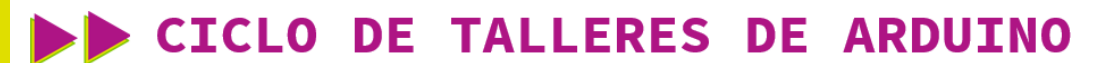

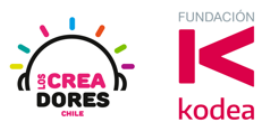

**GUÍA DE APOYO AL DOCENTE**

## **Desafío Extra E4: Estación Metereológica**

En esta actividad, el relator invita a los participantes a simular una estación metereológica en Arduino.

Para obtener los datos del ambiente tales como luz y temperatura, los participantes deberán conectar un sensor de luz y uno de temperatura a Arduino.

Además, los datos que proporcionen estos sensores deben aparecer por el Monitor en Serie de Arduino.

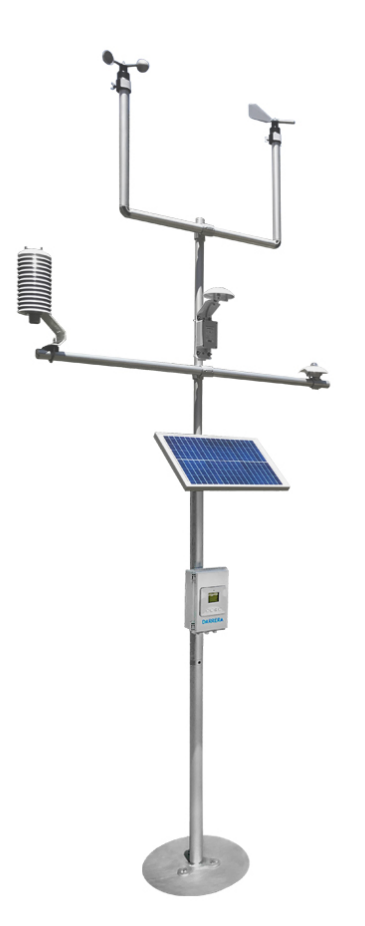

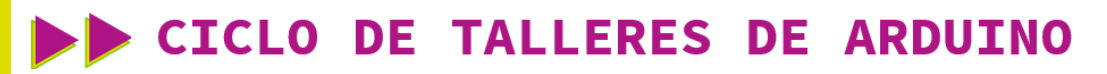

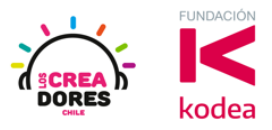

**ACTIVIDAD**

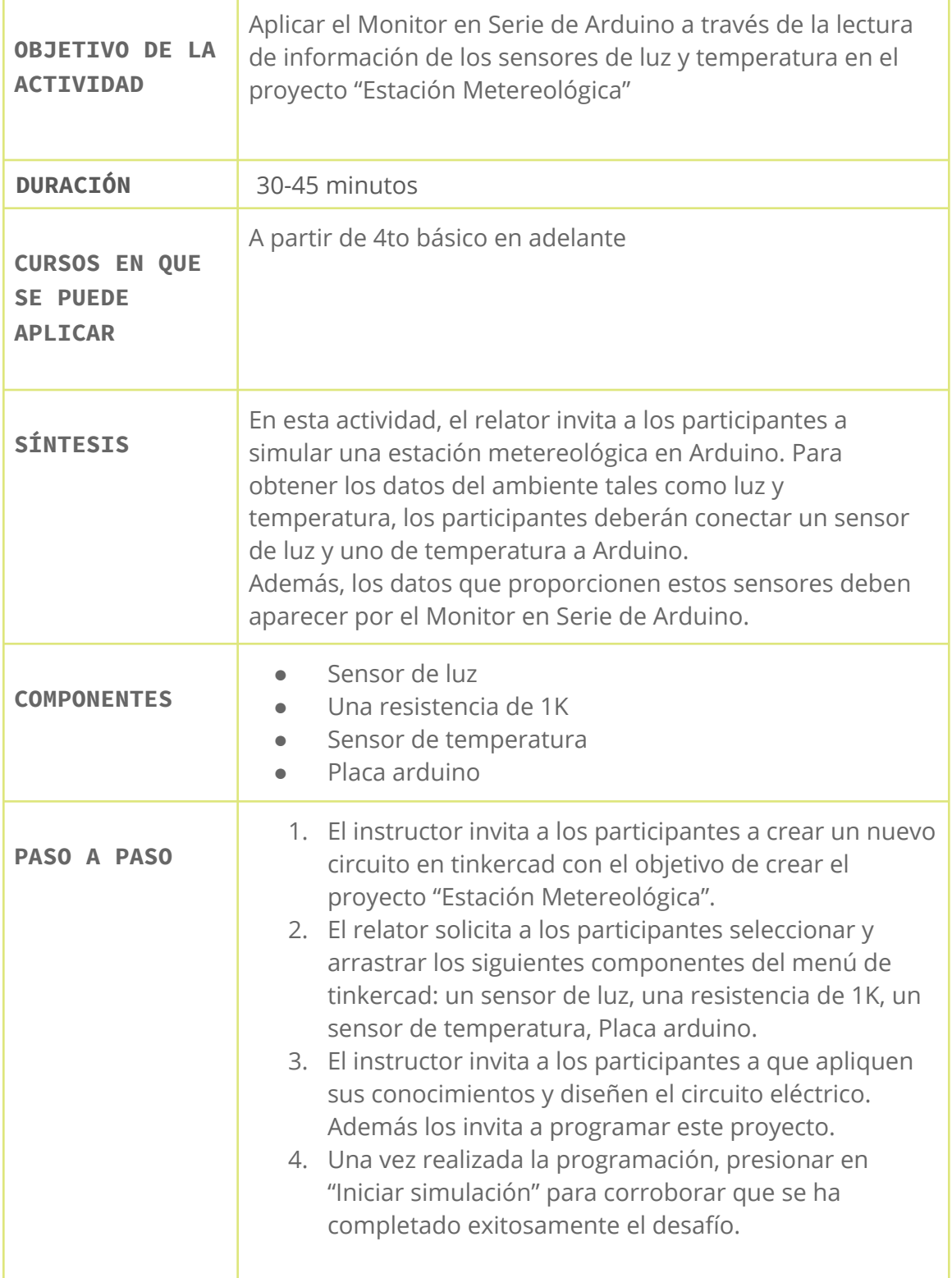

## www.loscreadores.cl

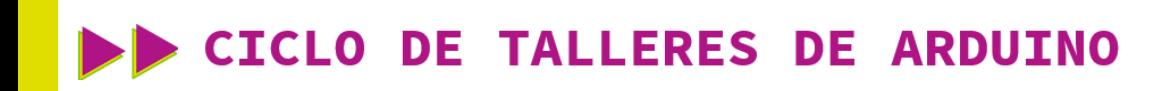

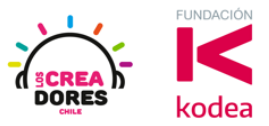

1) Presionar "Crear un nuevo circuito"

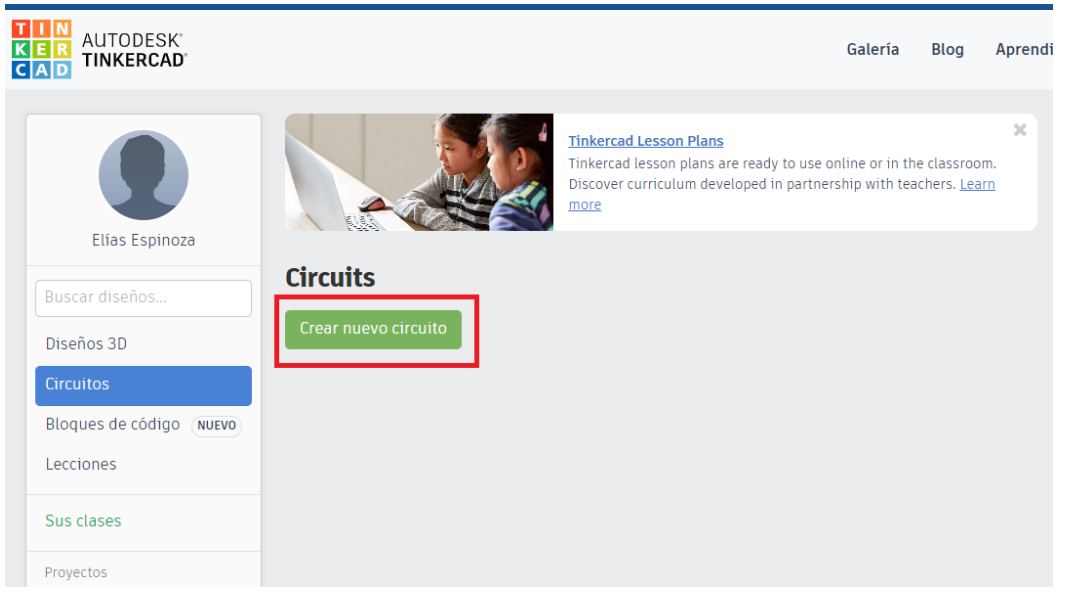

2) Seleccionar y arrastrar los siguientes componentes del menú de tinkercad: un sensor de luz, una resistencia de 1K, un sensor de temperatura, placa Arduino.

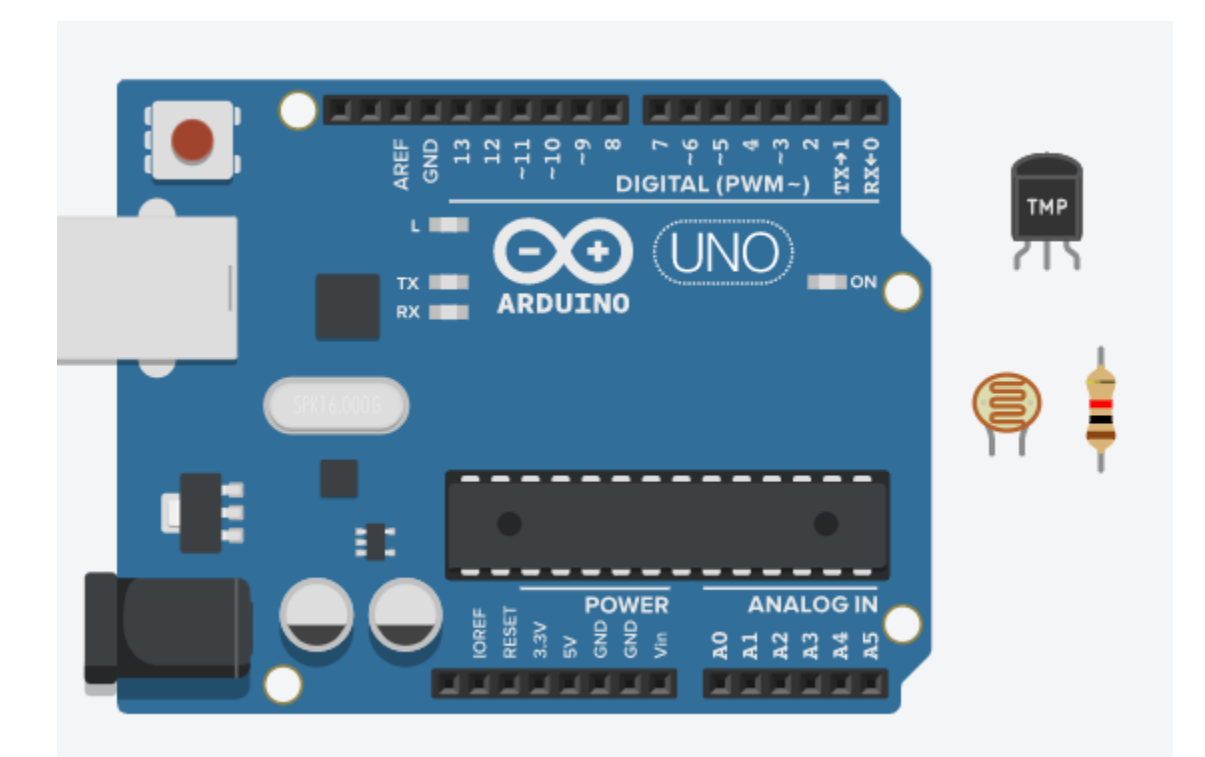

www.loscreadores.cl

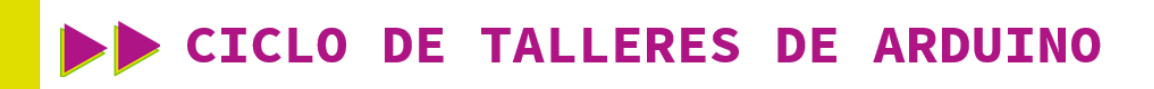

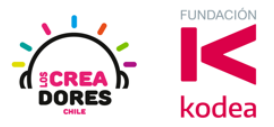

3) Conexión y programación del circuito

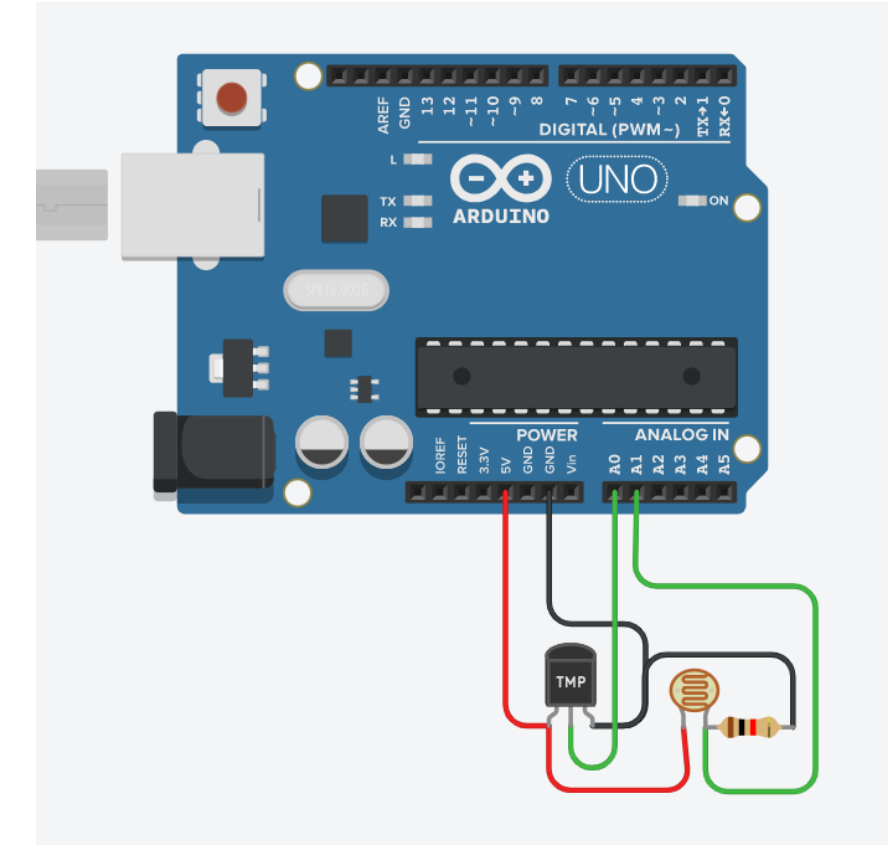

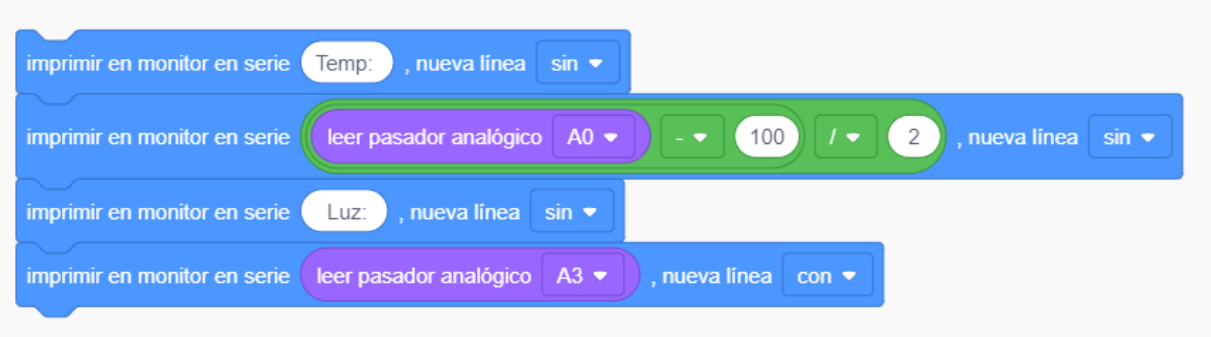

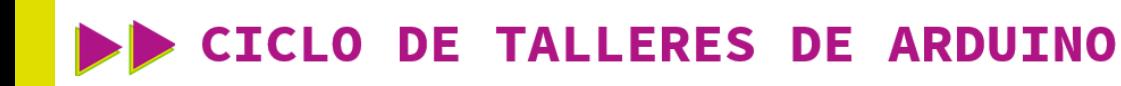

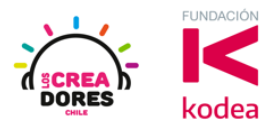

4) Presionar en "Iniciar simulación para comenzar simulación

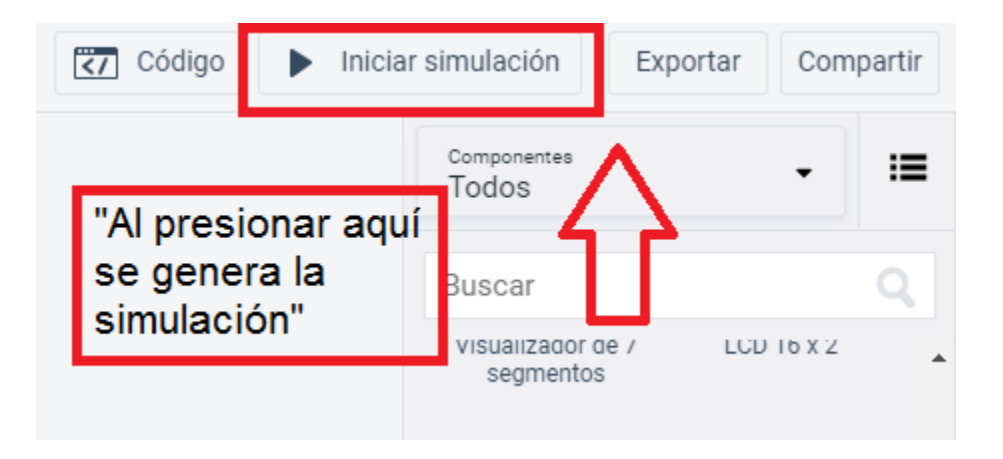

5) Lectura de los datos proporcionados por el sensor de luz y temperatura en el Monitor en Serie

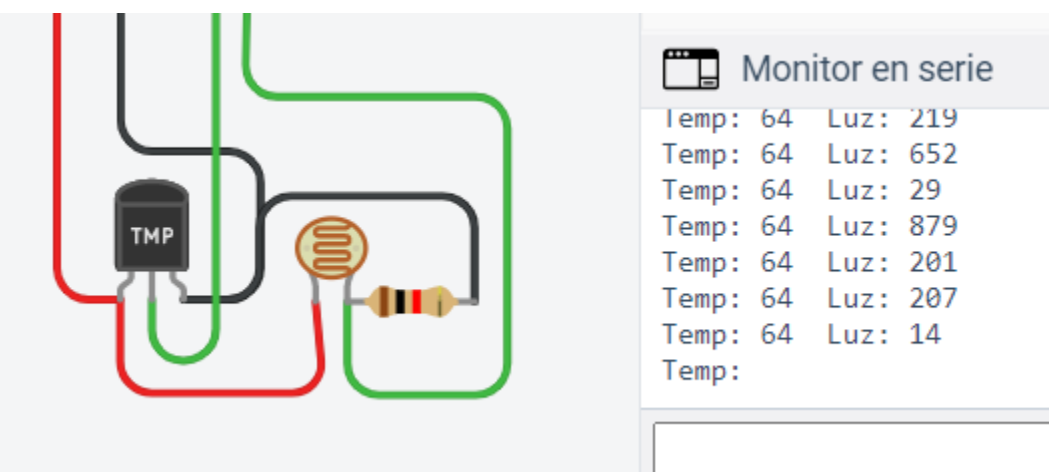